### ■受講形態のご案内

- ・**通学講座**は、LEC本校に通って生講義や答練・模試等を受けるスタイルです。お申込時に受講したい本校、クラスを選択してくだ さい。また、通学講座が終了した後も、フォロー用の通信講座で繰り返し学習が可能です。「Web(講義音声のダウンロード付 き)」と「DVD」のどちらかをご選択ください。
- ・通信講座は、ご自宅等で講義動画(Web又はDVD)を視聴して学習するスタイルです。お申込時に「Web(講義音声のダウンロ ード付き)」と「DVD」のどちらを視聴するかを、ご自身の学習環境にあわせて選択してください。
- ・Zoomライブ配信は、Zoomを利用し渋谷駅前本校の通学(横溝平日クラス)を視聴して学習するスタイルです。選択した受講形 態に関係なく、どなたでもご利用いただくことができます。利用に関する注意事項はパンフレットの受講スタイル紹介ペー ジをご確認ください。

### ■教材のご提供方法について

- ●【通学講座】をお申込の場合
- ・講座使用教材は、教材提供開始日以降(※1)に通学受講地にてお渡しいたします。ご自宅への発送はございませんのでご注 意ください。(ウォーク問過去問題集のみ2022年2月にご自宅へ発送いたします。)
- ・教材をお受け取りいただくにあたっては、「受講証」のご提示が必要となりますので、必ずご持参ください。
- ・事情により教材のお渡しに数日お時間をいただく場合がございます。教材をお受け取りいただく際には、予め通学受講地に お問い合わせの上、ご来校ください。
- ・「Webフォロー」は、視聴開始日(※1)よりご視聴いただけます。「DVDフォロー」は、DVD発送開始日(※1)以降にDVDのみご自 宅へ発送いたします。
- ●【通信講座】をお申込の場合
- ・講座使用教材は、教材発送開始日(※1)より、ご自宅へ発送いたします。発送日を過ぎてお申込みいただいた場合は、お手 続完了後2週間程度でお届けします。ただし、在庫切れ等の場合は1ヶ月前後かかる場合もございます。
- ・通信(日高・野畑・植松)クラスの講師レジュメ(画面集等)、板書(講師の黒板書き)はWeb上でPDF形式にてご提供します。 印刷や発送はございませんので予めご了承ください。
- ・テキスト等教材は、Web上ではご覧いただけません。
- ・答練、模擬試験を会場受験にてお申込みの方は、該当講座部分の教材発送はございません。受験日当日の会場にて配布いた します。

(※1)教材提供・発送・視聴開始日の日程は通信スケジュールをご確認ください。

### ■「受講上の注意」をよくお読みください。

・添削サービス付きの講座は、初回に「受講上の注意」を配付します。提出締切など重要事項が記載されています。

■Myページにご登録ください(無料)。

- ・LECホームページ上の「Myページ」にご登録いただくと、Web学習システム「OnlineStudySP」や成績閲覧システム「ScoreOnline」 がご利用になれます。その他、お客様情報の変更、オンラインショップGO!GO!ポイントの確認、購入商品の発送状況の確認等 が可能になります。
- ・通信クラス「Web」、通学クラス「Webフォロー」をお申込みの方は、Web受講に「Myページ」登録が必須となります。
- ・ご登録は、お申込時交付の会員番号をご用意の上、LECホームページから[Myページログイン]をクリックしてください。

#### ■VODBOXをインストールしてください(無料)。

- ・Windows/Macパソコンやスマートフォン等で、Web講義動画を視聴するのに必要です。
- ・VODBOXとは、アクシスソフト(Axissoft)社が開発した動画や音声を再生するための無料ソフトウェアです。Web学習シス テム「OnlineStudySP」は、動画配信にVODBOXを利用しています。
- ・VODBOXインストール方法ご案内ページについての詳細は次のページをご確認ください。
- ・スマートフォンでご利用の場合は、VODBOXアプリをインストールしてください。

### ■成績閲覧システム「ScoreOnline」

- ・添削済み答案や成績表は、成績閲覧システム「ScoreOnline(スコアオンライン)」にてご覧いただきます。各講座初回配付 「受講上の注意」にご利用日程等を掲載します。
- ・添削済み答案と成績表の発送をご希望の方は、別途「成績表郵送返却オプション」(有料)のお申込みが必要です。

### ■受講期限(Web動画配信期限)は、2022年11月20日(日)です。

- ・受講期限以降は、講座のご受講、教材のお受け取り、音声ダウンロード、ご質問フォロー制度等は一切ご利用いただけませ んので、ご注意ください。また、お問合せ・ご質問等にもお答えいたしかねますので、予めご了承ください。
- ■その他
	- ・各講座は、事前の予告無く変更または中止する場合があります。
	- ・受講申込者が5名以下の場合、やむを得ず他の受講形態へ変更またはクラス実施を中止させていただく場合がございます。

### 願書提出は忘れずにご自身で行ってください!

# **「OnlineStudySP」をご利用の皆様へ**

## **「VODBOX**(ブイオーディーボックス無料)**」のインストールのお願い**

WEB講座学習システム「OnlineStudySP」の動画をご視聴いただく際は、 動画再生プレーヤー「VODBOX(無料)」が必要と なります。以下のご案内ページをご確認いただき、学習でご利用される端末に「VODBOX」のインストールを行なってください。

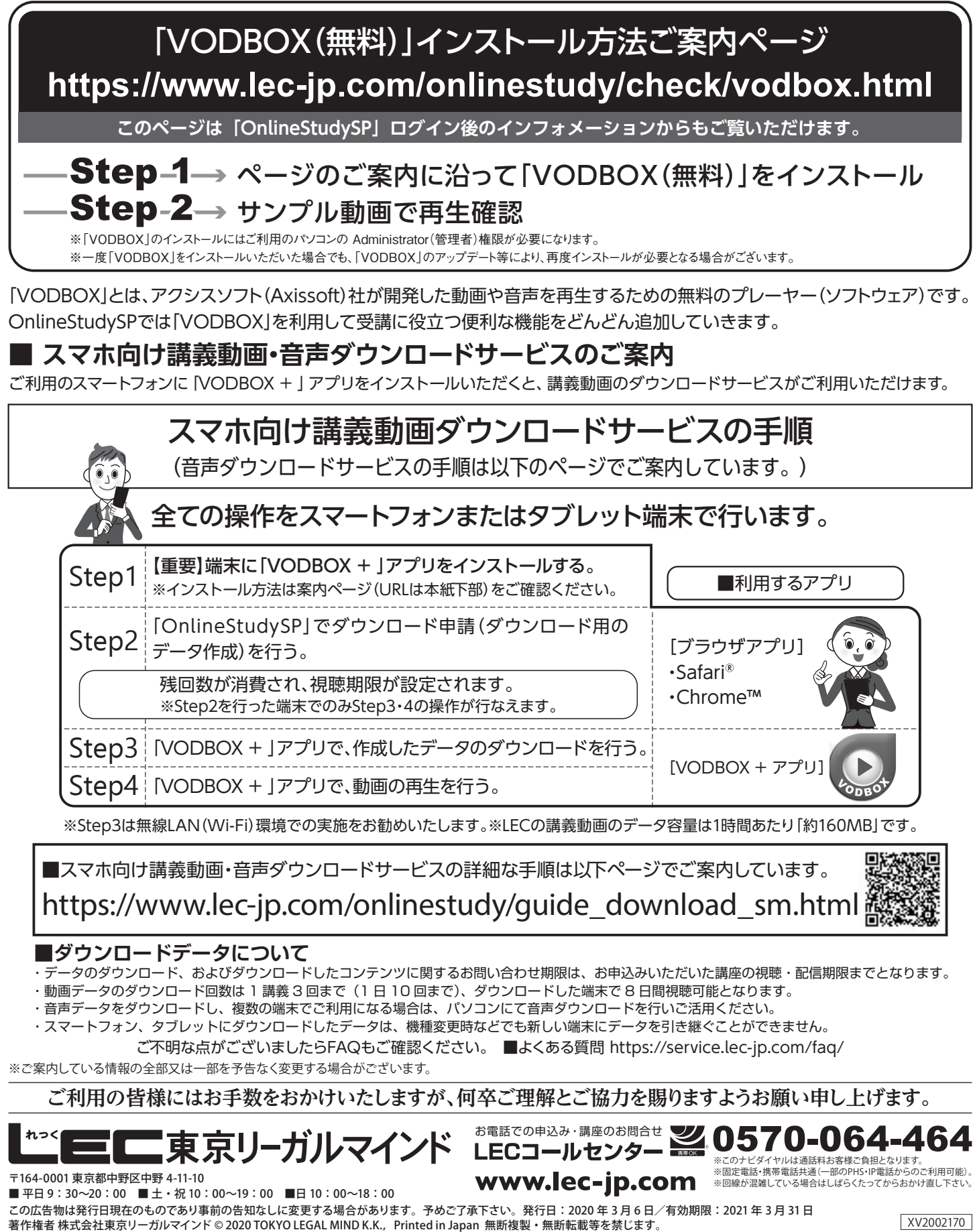

# **〔Myページ〕とは、資格取得をめざす皆様のための、オンラインでの窓口です。**

LEC Myページのご案内

LECのMyページでは、パソコンやスマートフォンから様々なサービスを、24時間無料でご利用いただけます。

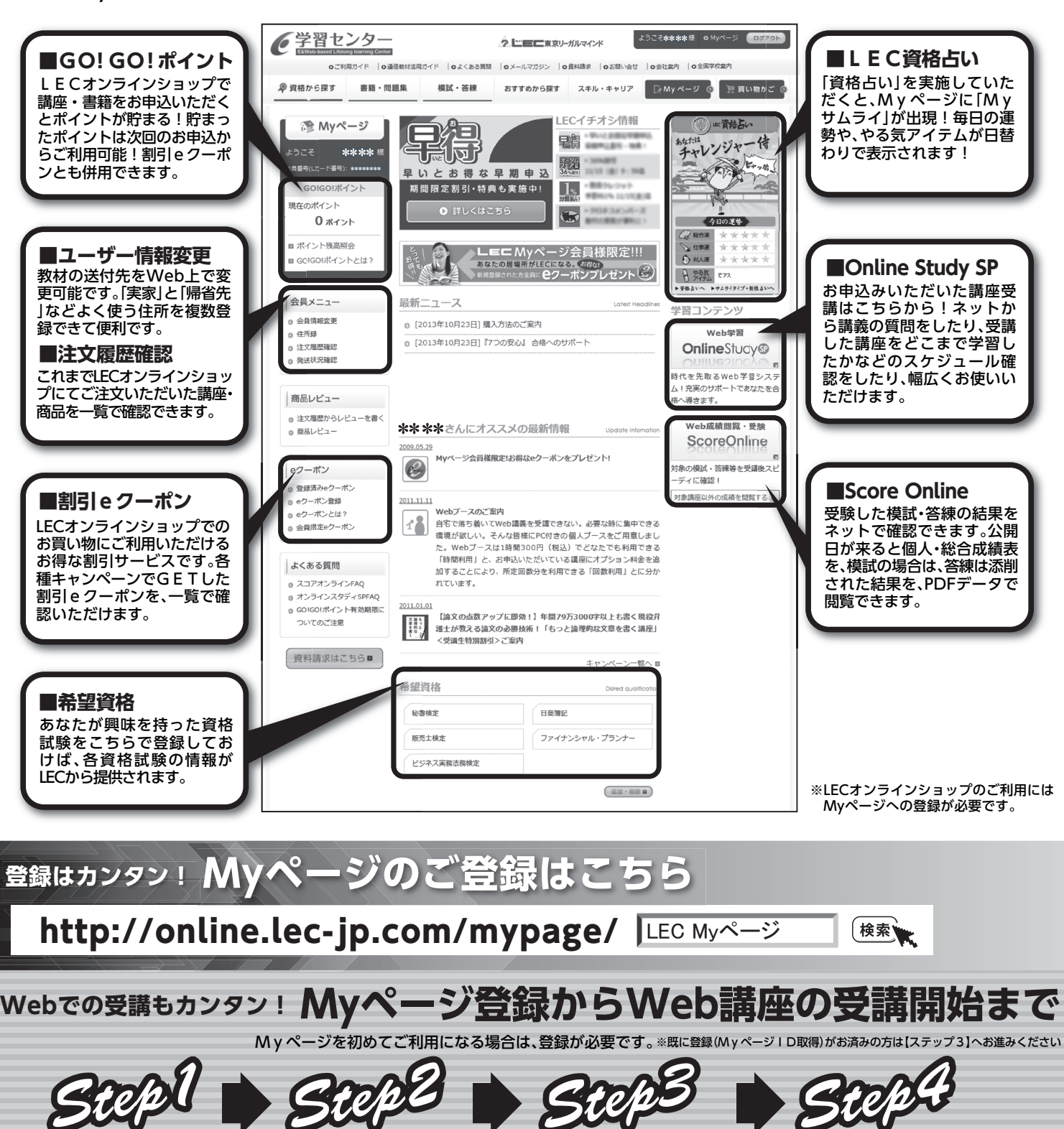

**オンライン申込の際の疑問点や、講座のご受講相談等、ご不明点はコールセンターまでお問い合わせください。**

Myページへ

スタート

ログイン

Myページ

登録

お申込ん

ECコールセンター - 0570-064-464 平日/ 9:30~20:00 土祝/10:00~19:00 日曜/10:00~18:00 受付 時間

# **OnlineStudy®**

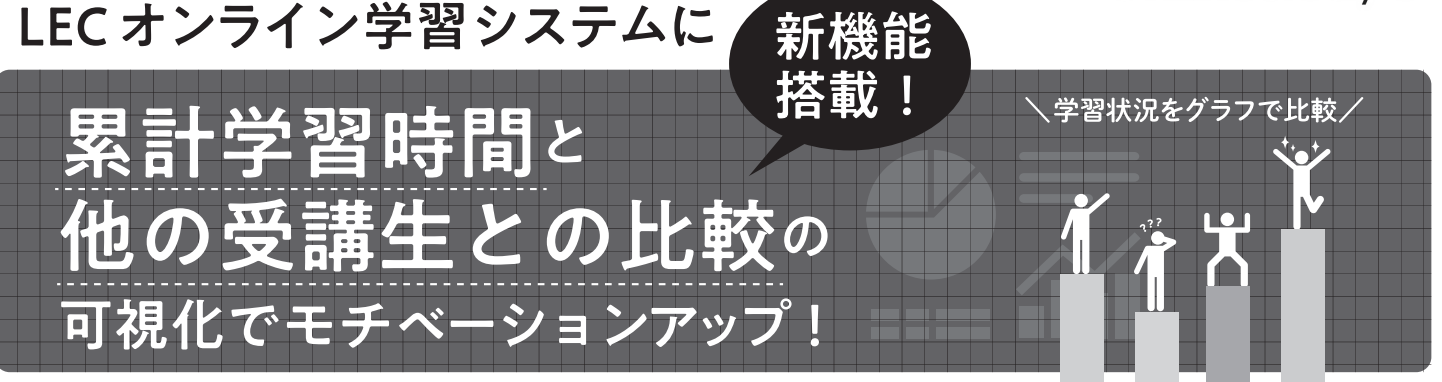

LECのオンライン学習システムOnline Study SP がパワーアップ!「累計学習時間|と「他の受講生の学習時間と比較| が確認できるようになりました。新たなお手続きは不要。プロフィールのご登録で今すぐご利用いただけます。

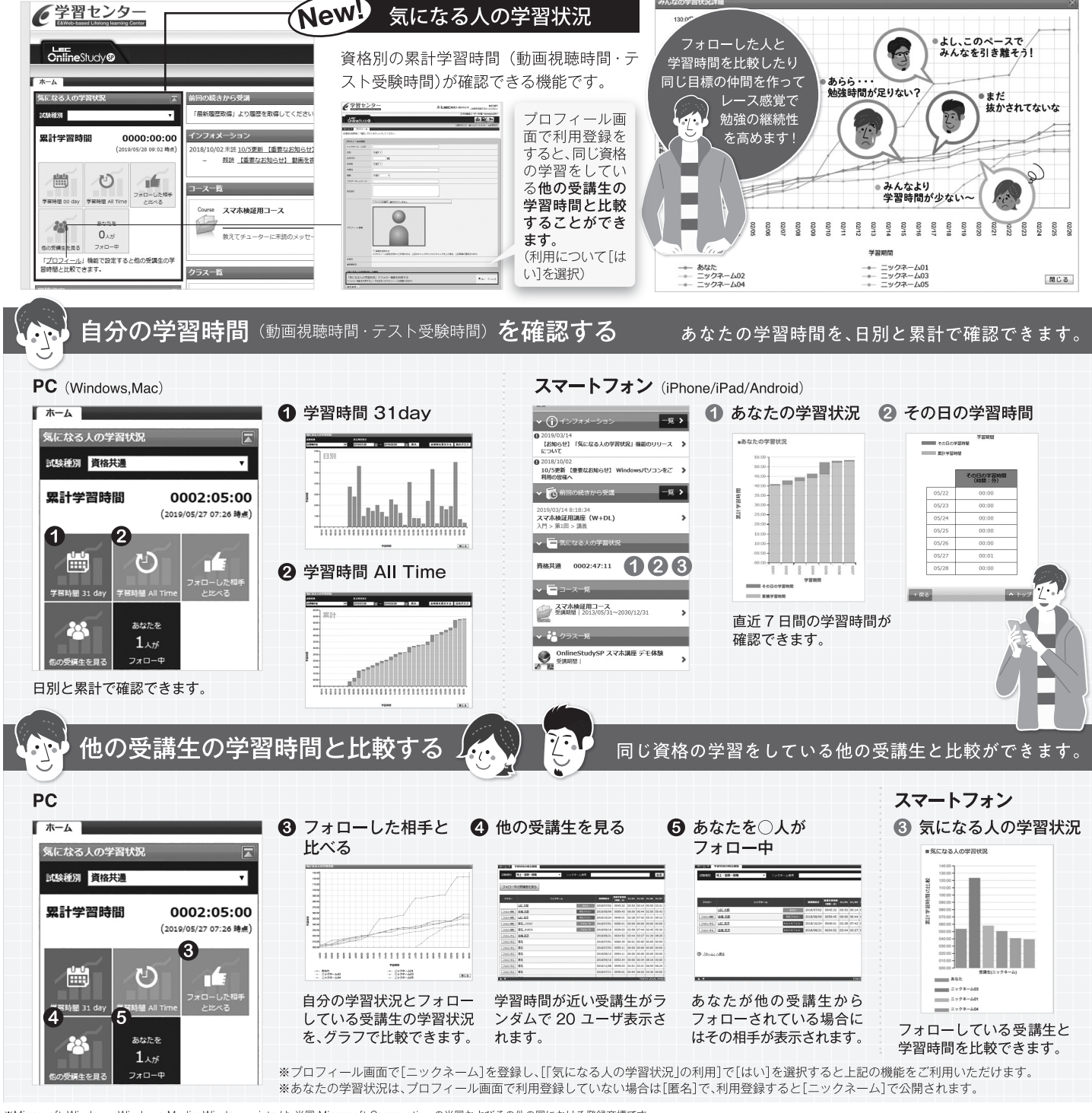

※Microsoft, Windows, Windows Media, Windows vista は、米国 Microsoft Corporation の米国およびその他の国における登録商標です。 which coor, windows, windows weald, windows viser as, 木画 Microsoft Corporation の大面本の<br>※Android, Google Chrome, Google Play は、米国およびその他の国々で登録された Google Inc. の商標または登録商標<br>※Mac, iPhone, iPad, Safari は、米国およびその他の国々で登録された Apple In

XV1906024

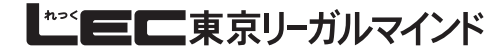